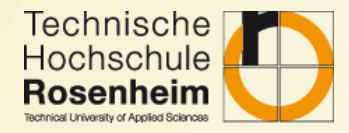

# Microservices

**Container - Basics** 

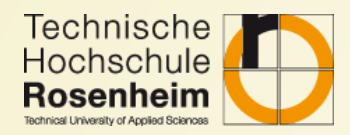

### Content

- 1. Container vs. virtualization
- 2. Container basics
- 3. History of Docker
- 4. Docker CLI
- 5. Creating custom images
- 6. Dockerfiles
- 7. docker-compose

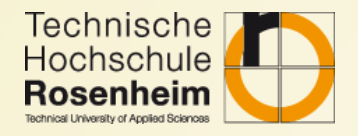

### Container vs. virtualization

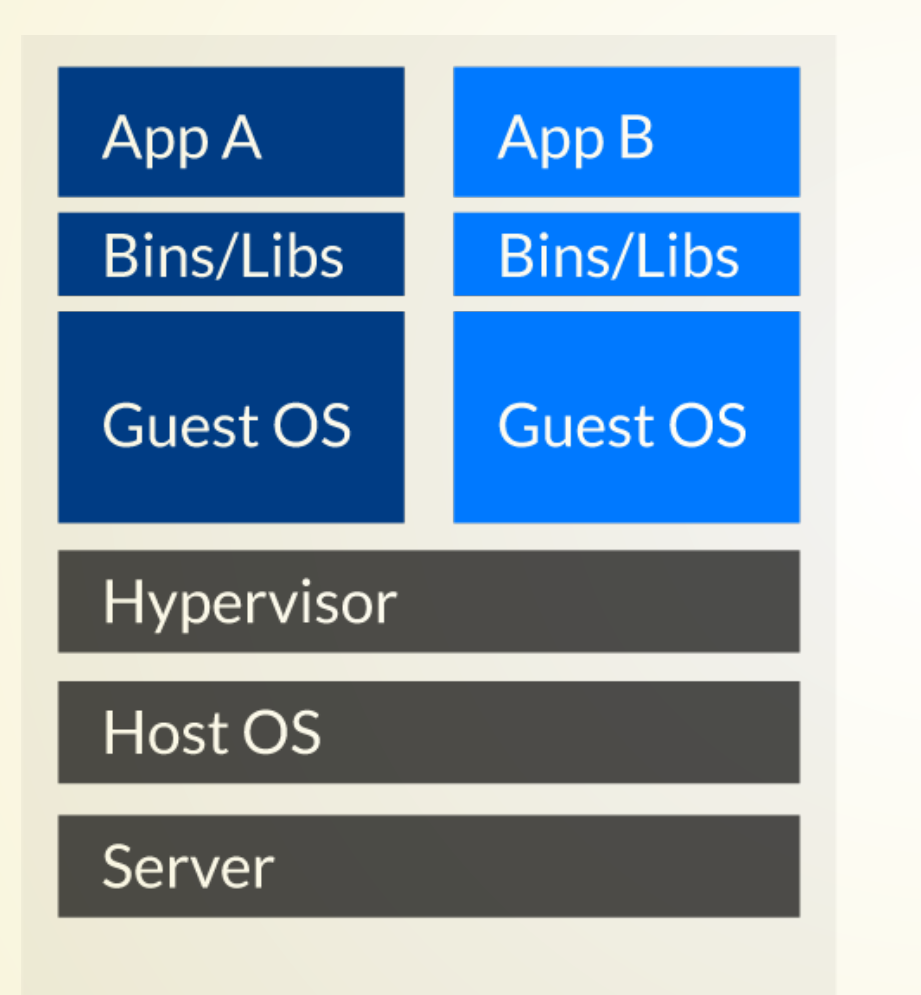

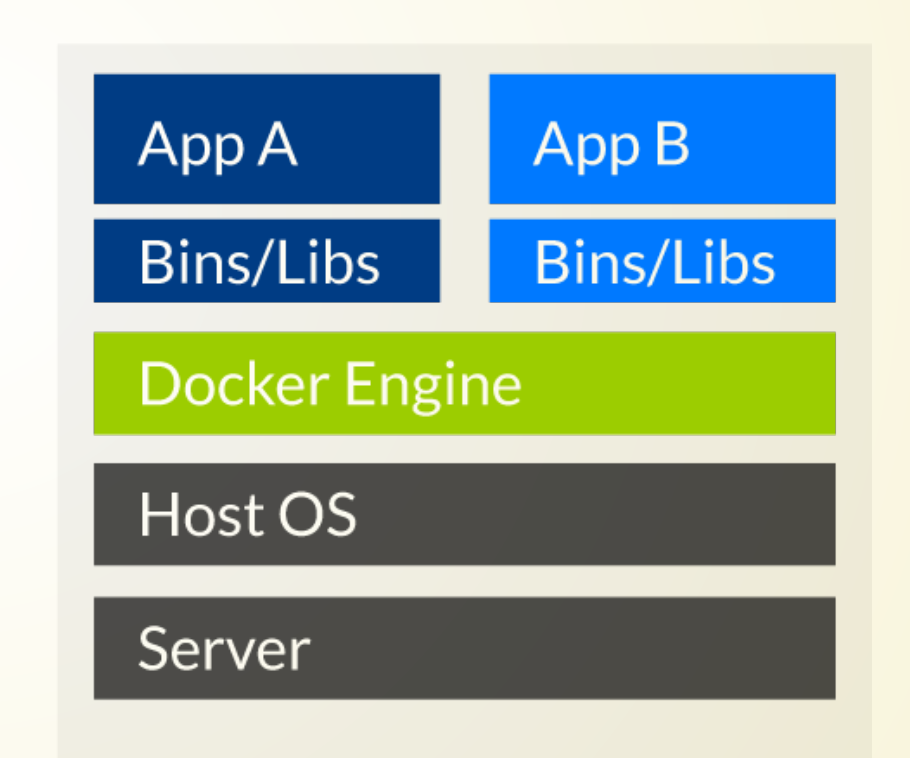

 $\equiv$ 

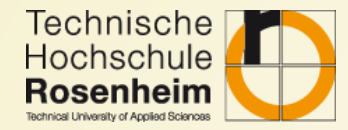

#### Virtualization-Pros

- Many excellent hypervisors available
- Feels like "ordinary" systems for administrators and developers
- No special knowledge needed

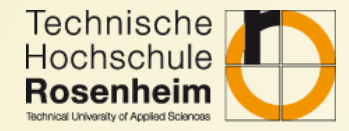

#### Virtualization-Cons

- Resource overhead for every virtual machine
- Takes longer to setup if no special tools are used (Puppet, Chef,... covered later)

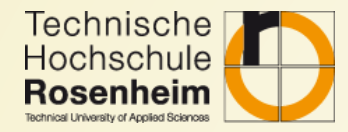

#### **Containers - Pros**

- Lower resource overhead
- Very fast setup when prebuilt container images are available
- Isolation of every container
- Stable environment

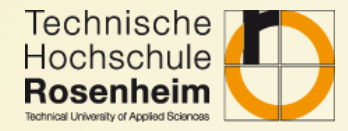

#### Containers - Cons

- Training of developers and administrators required
- Getting complex if cluster is required (Kubernetes, DC/OS, Swarm)
- Backup

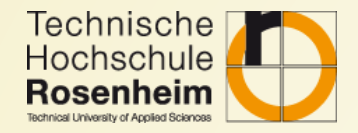

### **Container basics**

Every container engine (e.g. Linux Containers (LXC) or Docker) is based on two Linux Kernel features:

- Process namespces
- Control groups (cgroups)

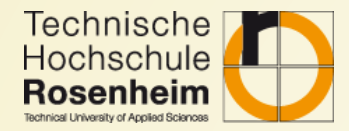

#### Namespaces

- Introduced in the Linux Kernel 2002
- Inspired by Plan 9 from Bell Labs
- Later on extended to support Process ID (PID) namespaces

#### Namespaces used in Docker:

- pid PID isolation
- net managing network interfaces
- ipc managing access to inter-process communication (IPC) resources
- mnt managing filesystem mount points
- uts isolating kernel and version identifiers (Unix Timesharing System (UTS))

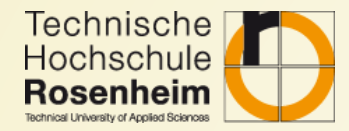

### **Control groups**

- cgroups are used to restrict the resources a process or process group can allocate
- cgroups can be used to restrict classic resources e.g. RAM or CPU shares a proceses can allocate
- it is also possible to utilize cgroups to restrict access to certain devices

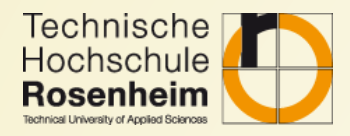

# **History of Docker**

- 01/19/2013 Initial commit
- 03/01/2013 First announcement
- 10/29/2013 Rebranding of dotCloud to Docker Inc.
- 07/01/2014 Microsoft, Red Hat, IBM, Docker,... joined the Kubernetes project
- 10/15/2014 Microsoft announces Docker support in Windows Server 2016
- 07/21/2015 First Kubernetes version
- 06/08/2016 Native Docker support with Hyper-V on **Windows**
- 06/20/2016 Docker Swarm is built-in with Docker 1.12
- 07/19/2018 Docker for Mac/Windows 18.06 stable ships with Kubernetes built-in

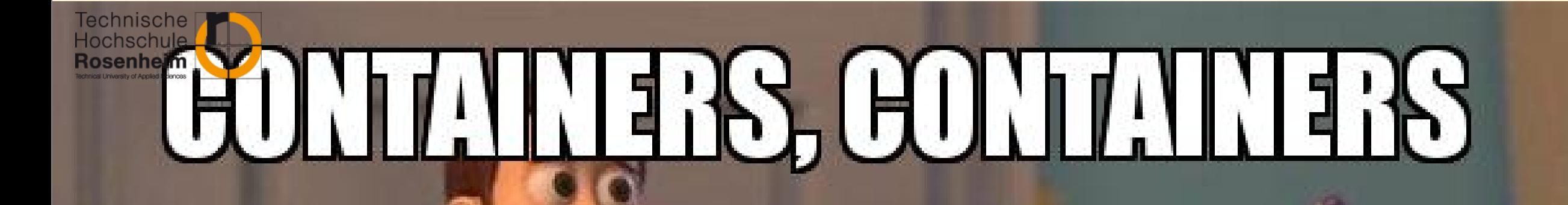

# **EVERYWHE**

Mic r o: s e r vic e s 2  $\theta$ 1 8

=

makeameme.org

12 / 29

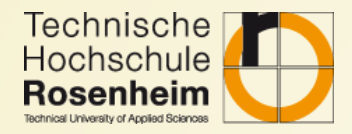

## Why Docker?

- No more time consuming setup of servers:
	- **Dependencies**
	- **Configurations**
	- **Documentation for administrators**
- Every application/component can be packaged in a container (almost)
- Upgrades of containers are fast (if done right)
- Developers to not need to setup a heavy development environment but just start a few containers (dockercompose!)

Technische<br>Hochschule Administrators "only" have to pull the container images to nheim: deploy to production

- Containers can easily scale out (think of 5 containers of the service instead of just 1)
- Rollback of an entire application/a single component is possible by switching the container image (with proper tagging)

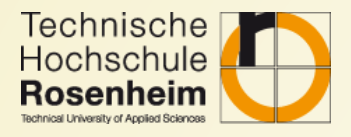

### Why Docker in Microservices?

- Create a container per service
- Scale out a single service instead of the whole application by deploying more containers
- Continuous integration & continuous delivery
	- **E.g. automatically build new container images**
	- **Deploy new containers to testing, staging (and optionally production)** environments depending on which branch you are building
- Existing eco systems for service discovery and distributed configuration (see chapters 10 and 11)
- Clustering solutions available (Kubernetes, Docker Swarm, DC/OS Mesos,...)

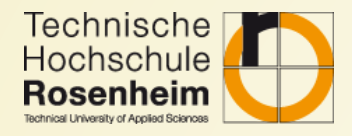

### Docker CLI - Basics

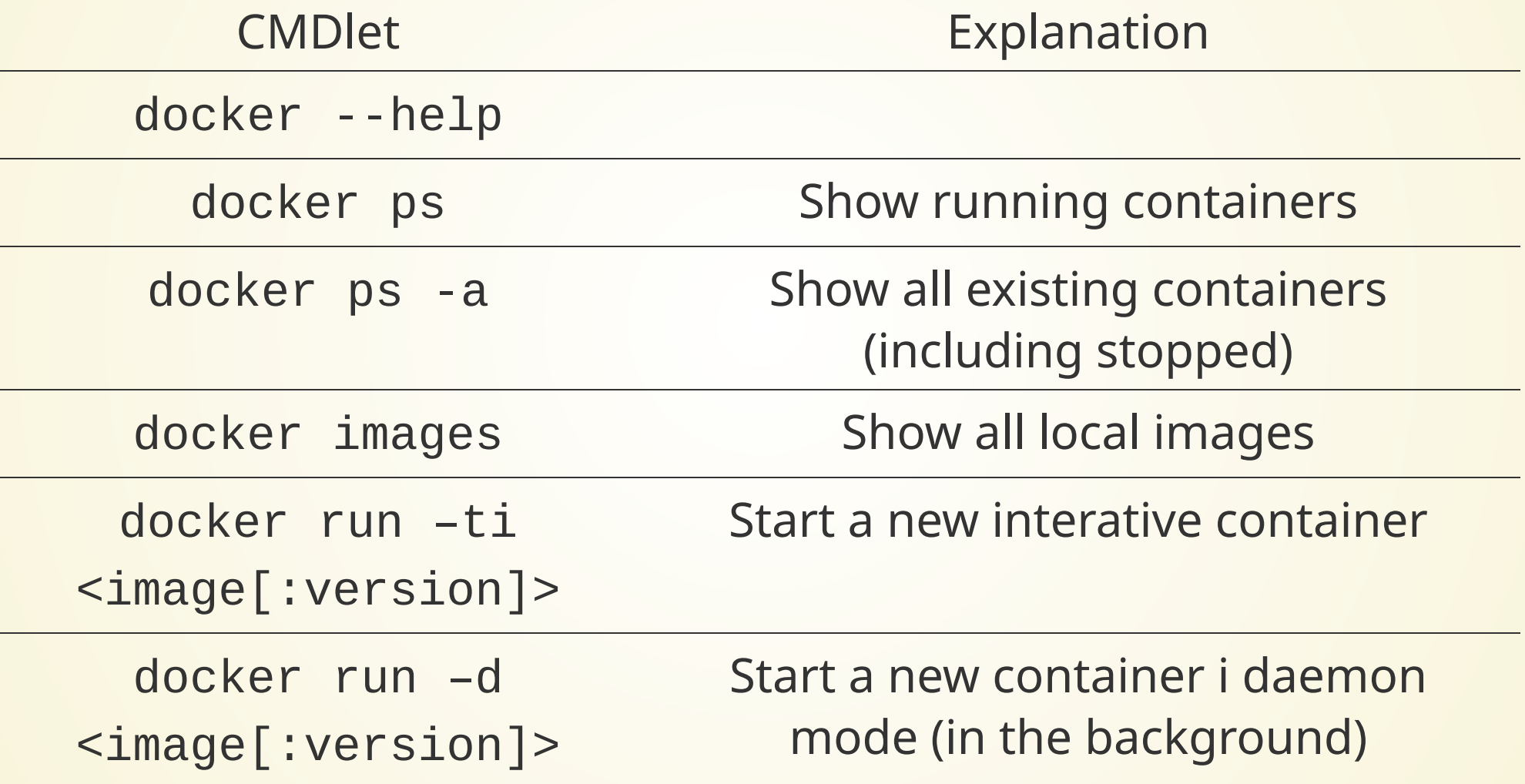

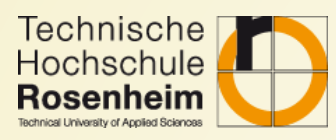

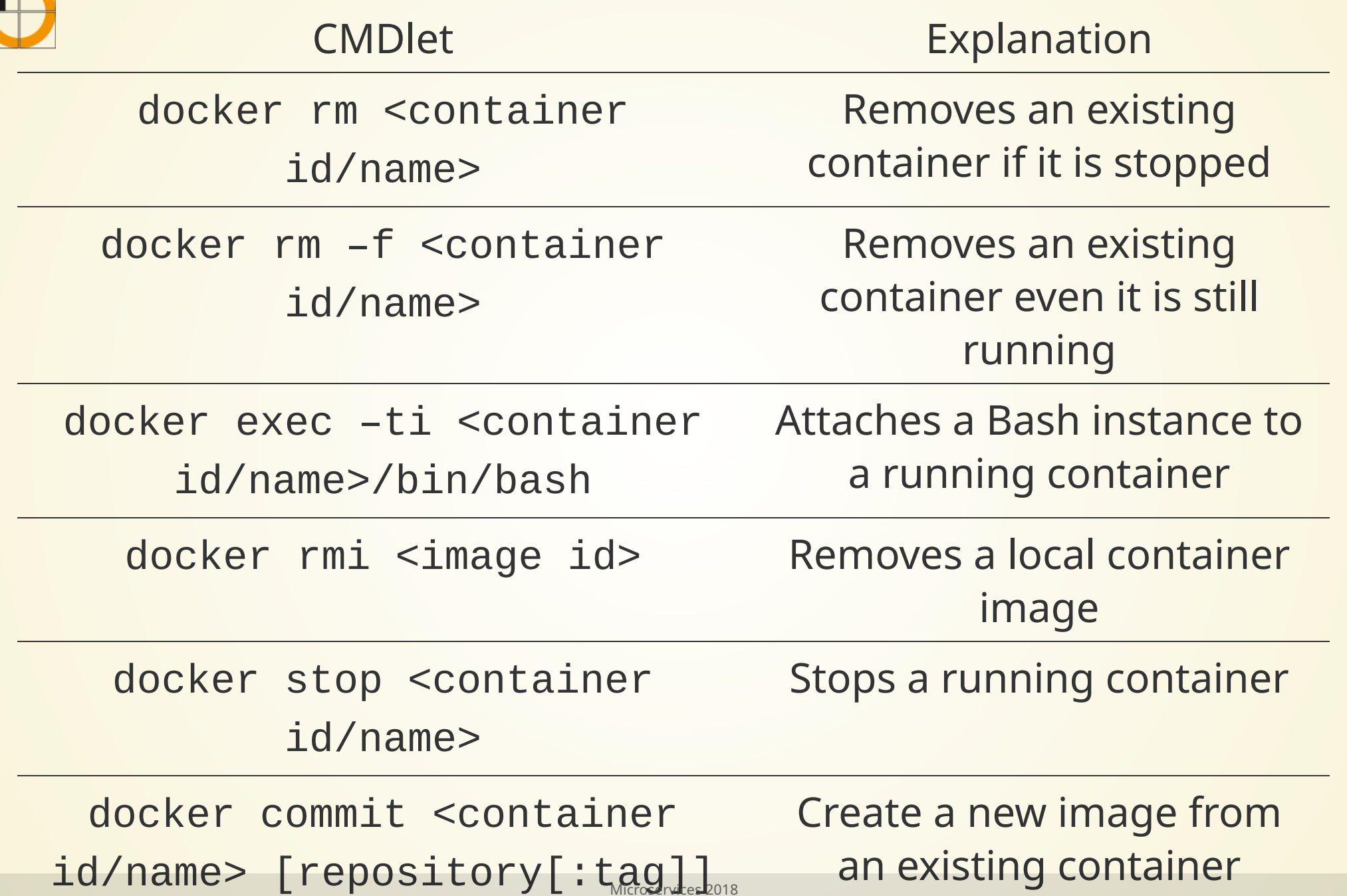

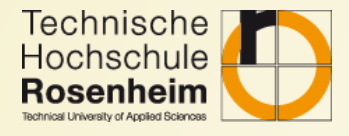

### Docker CLI - Build and registry

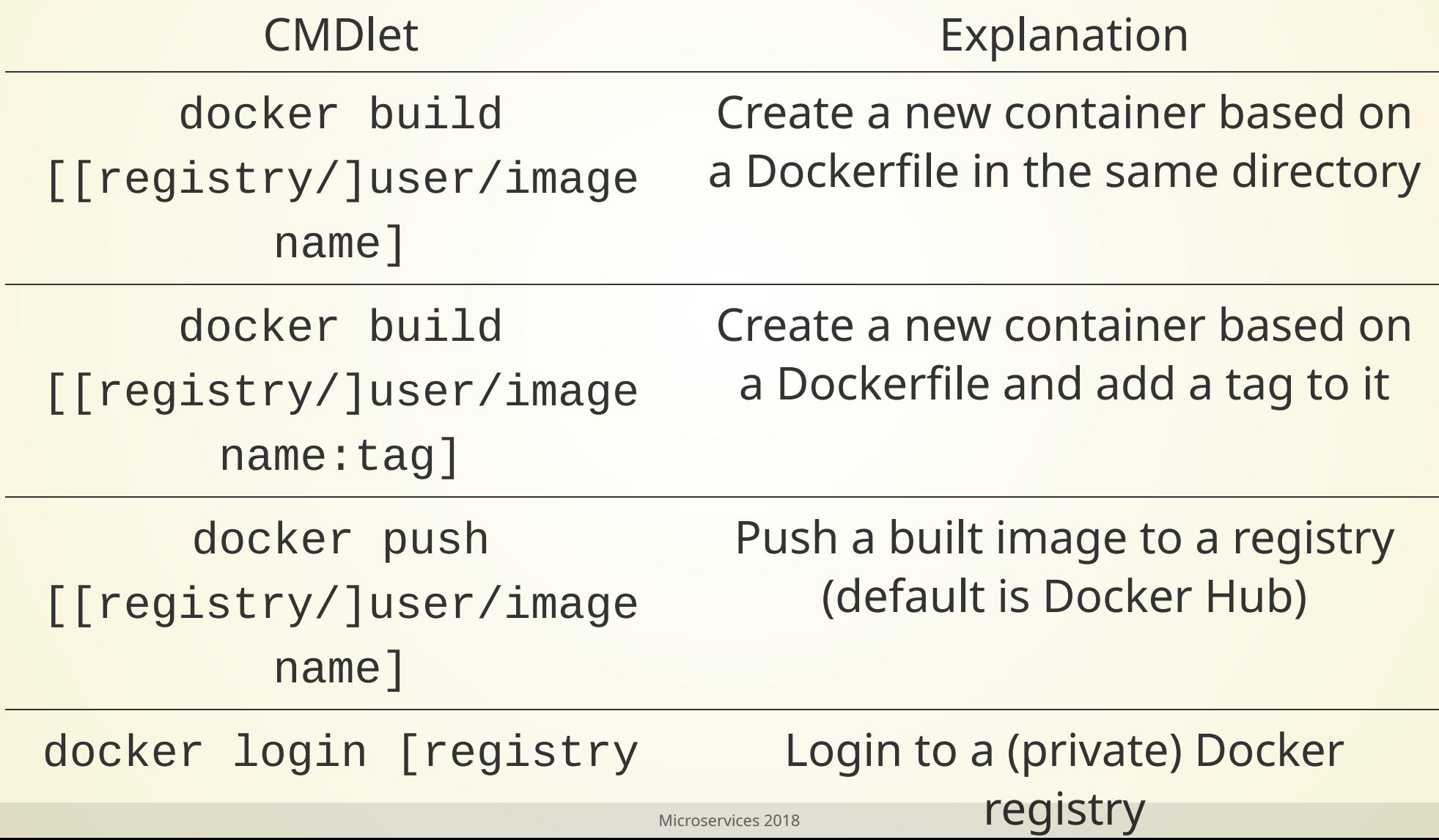

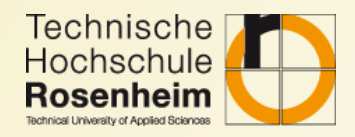

### Docker images

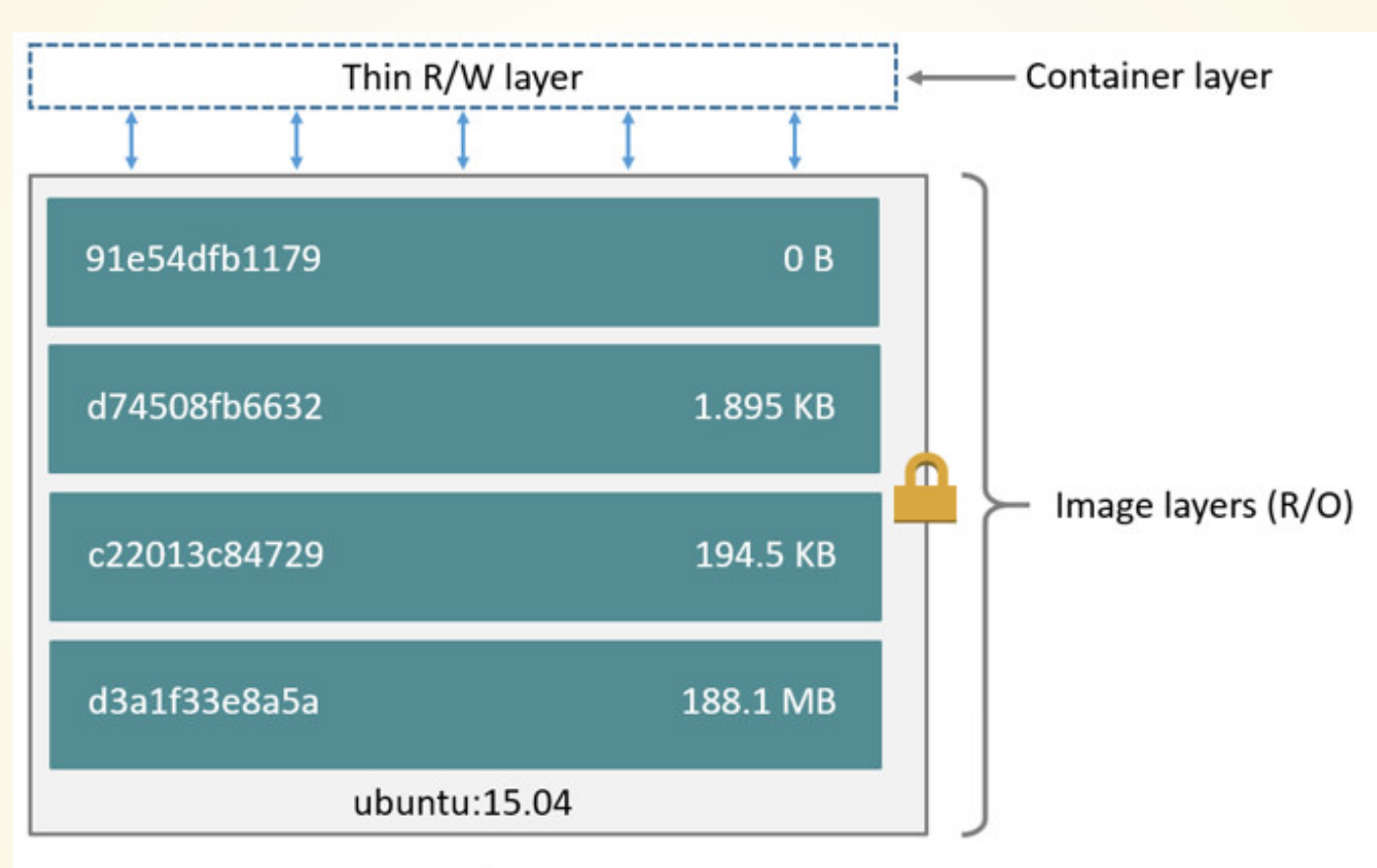

Container (based on ubuntu:15.04 image)

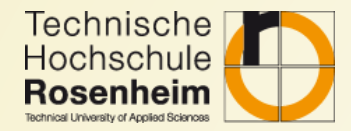

### **Concepts**

- Every image consists of one or multiple layers
- Every layer is a kind of a snapshot and can be removed
- It is possible to inspect how a specific layer was created
- Each layer is nothing more than a . tar . gz archive which will be applied to a base image whenever a container is created
- When an image is rebuilt, the Docker daemon recognizes which layers aren't affected and is keeping them as they are to speed up the build process

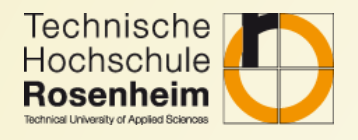

## **Creating a new Docker image**

- There are two ways to create a new Docker image:
	- **Create a new container, do all required changes on your own e.g. via** bash and commit the changes
	- **Exe** Create a Dockerfile, describe all changes which have to be made to the base image and build it with the Docker CLI
- Most container are built with with Dockeriles because it is easier to make small changes and recreate an image. Building container manually is only acceptable for proof-ofconcepts or development (exceptions are container images built with e.g. Ansbile more on that later)

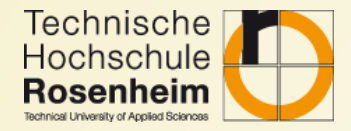

#### Sample Dockerfile

# our base image FROM alpine:3.5

```
# Install python and pip
RUN apk add --update py2-pip
# upgrade pip
RUN pip install --upgrade pip
# install Python modules needed by the Python app
COPY requirements.txt /usr/src/app/
RUN pip install --no-cache-dir -r /usr/src/app/requirements.txt
# copy files required for the app to run
COPY app.py /usr/src/app/
COPY templates/index.html /usr/src/app/templates/
# tell the port number the container should expose
EXPOSE 5000
```
#### So[u](https://github.com/docker/labs/tree/master/beginner/)rce

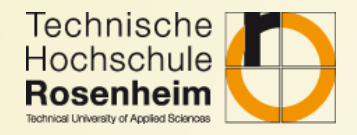

#### Dockerfile - Basics

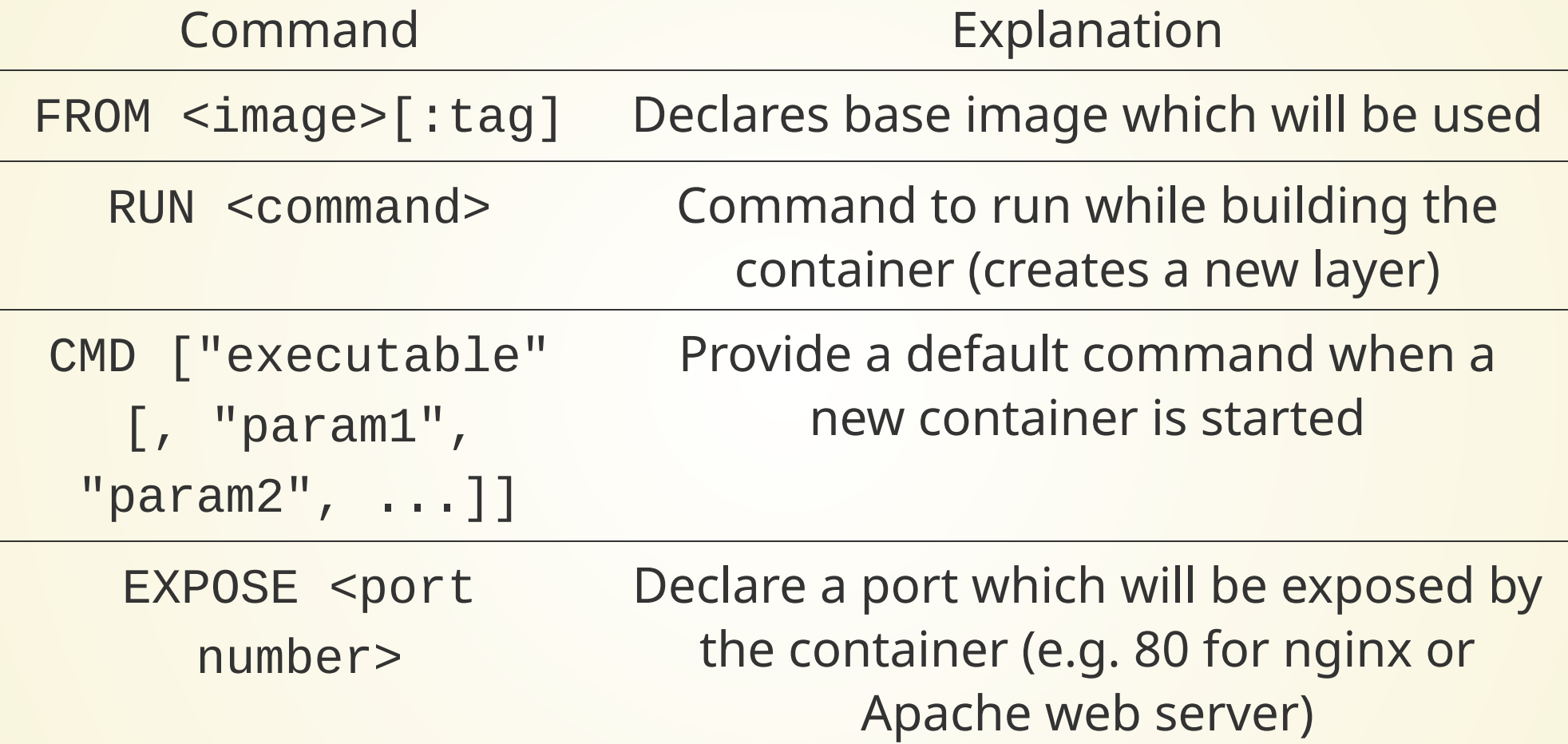

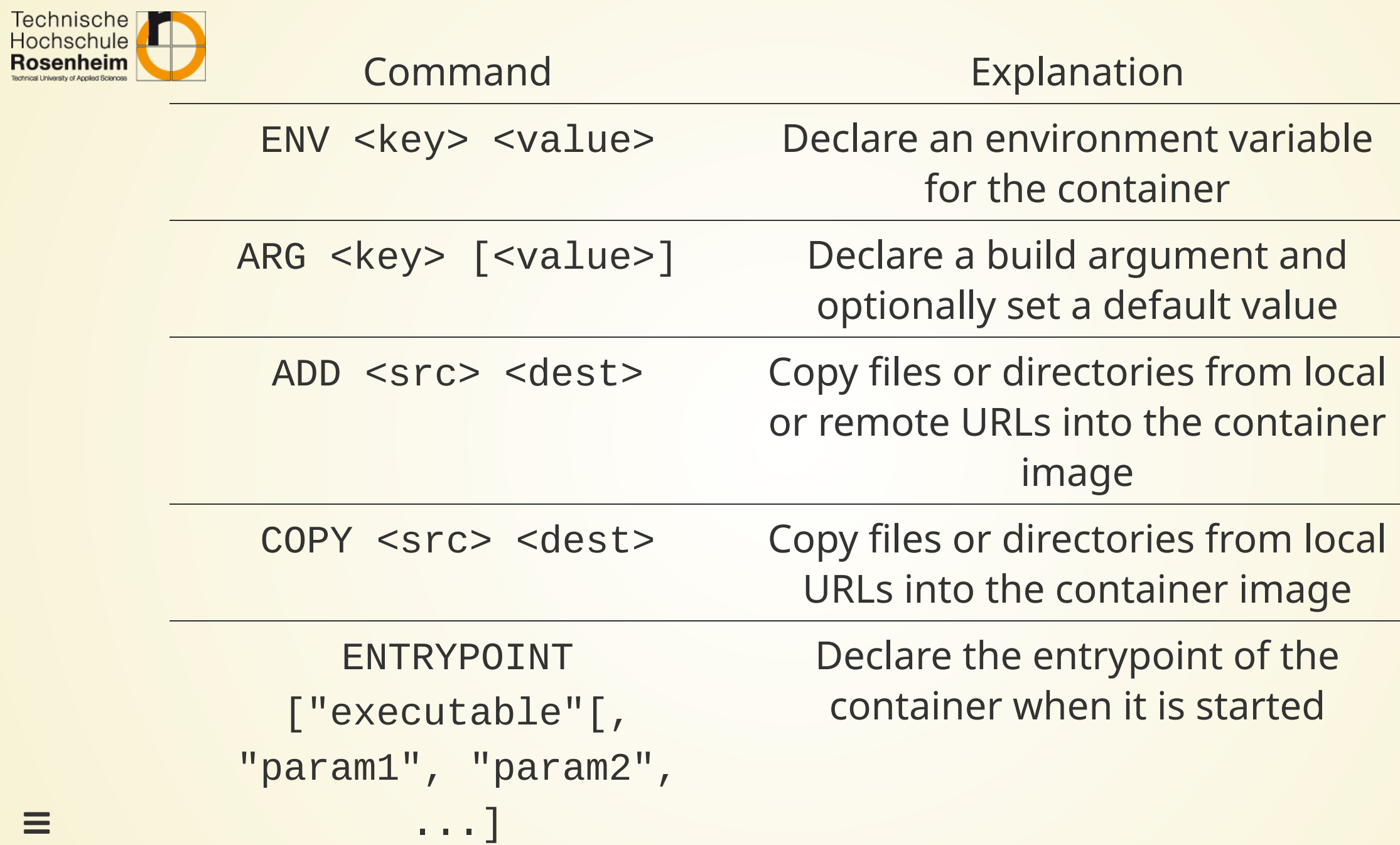

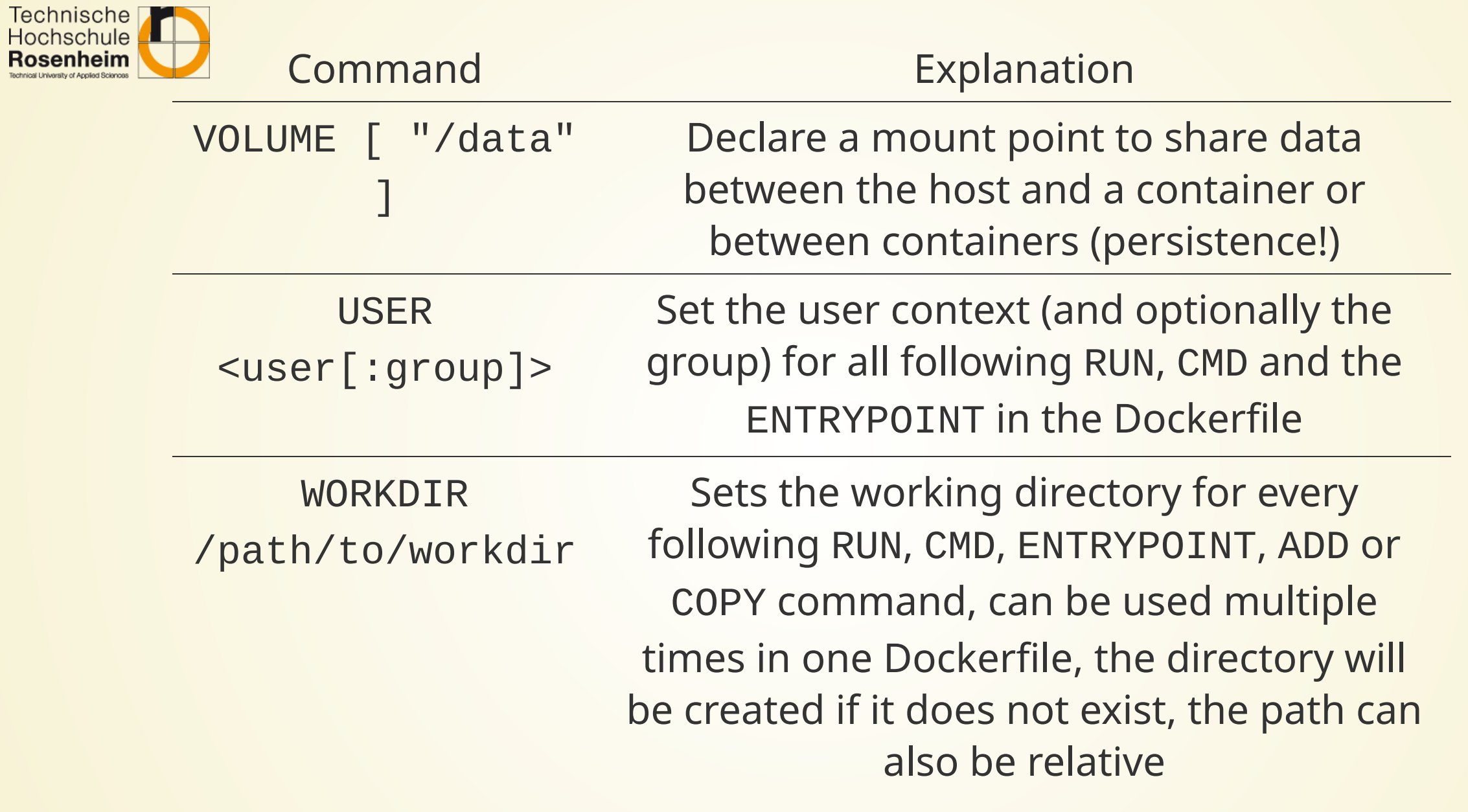

#### See also Docker builder [reference](https://docs.docker.com/engine/reference/builder/)

 $\equiv$ 

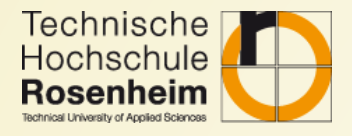

### docker-compose

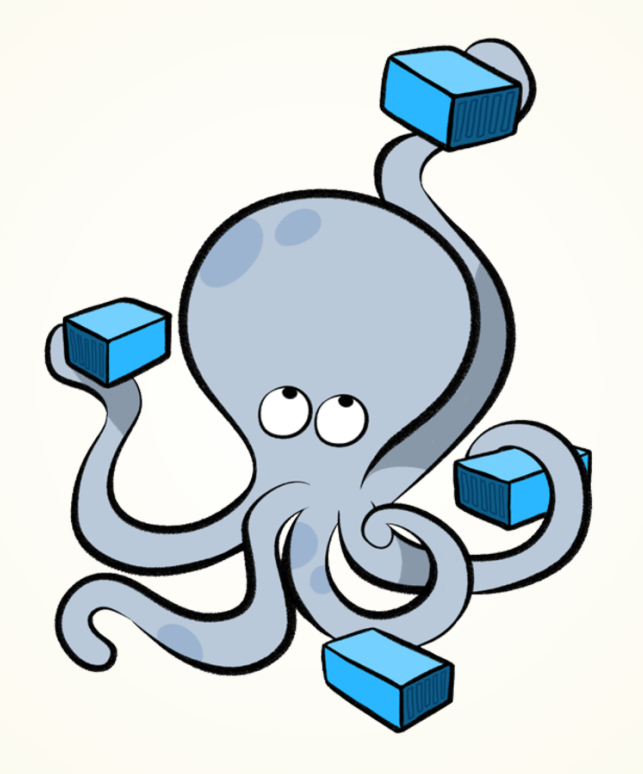

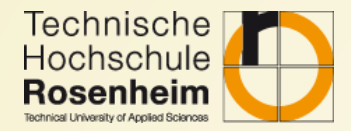

#### Sample stack

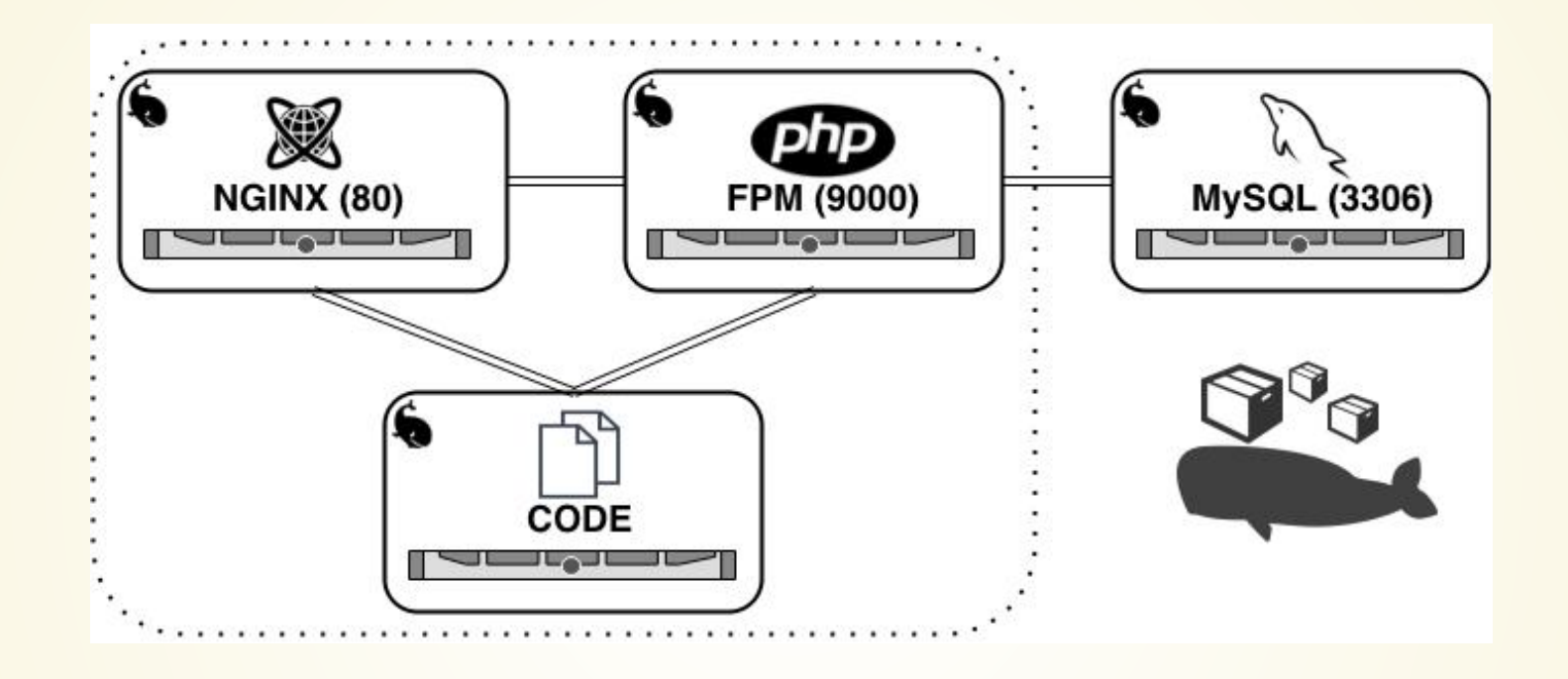

**[Source](https://vincent.composieux.fr/article/run-a-symfony-application-using-docker-and-docker-compose)** 

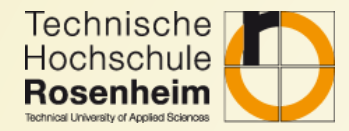

### **Concepts**

- Tool to create multi-container applications
- Define all services the application consists of
- Separate services optionally in multiple networks
- Configure services (set environment variables, expose ports, mount volumes and so on)
- Start and stop a multi-container application by running a single command (docker-compose up or docker-compose down)
- An extended version is used to deploy multi-container applications to docker Swarm

Technische<br>Hochschule Other Docker cluster systems use similar formats (e.g. Pod  $\bullet$ **Rosenheim** N definitoin in Kubernetes)

- Docs: [https://docs.docker.com/compose/compose](https://docs.docker.com/compose/compose-file/compose-file-v2/)file/compose-file-v2/
- Cheatsheet: <https://devhints.io/docker-compose>